### **Datenblatt**

Plastikkarte

mit Magnetstreifen und Rundloch, 86 x 54 mm, 4/0-farbig

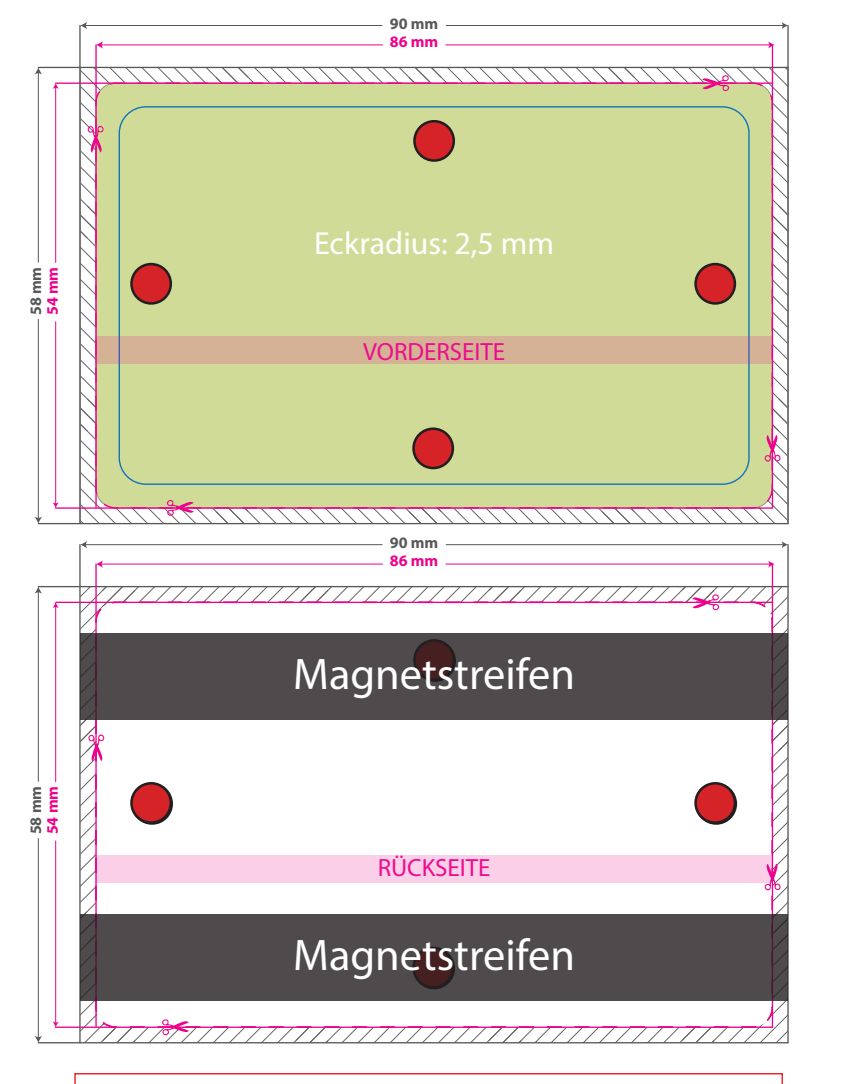

Bitte senden Sie uns die gewünschte Position von Magnetstreifen/Lochung in einer separaten Ansichtsdatei (jpg) und wählen zwischen den hier gezeigten Optionen. Entfernen Sie den Magnetstreifen/Lochung bitte aus der Druckdatei und senden uns die dem Auftrag entsprechende Seitenzahl. (4/0 = eine Seite; 4/4 = zwei Seiten)

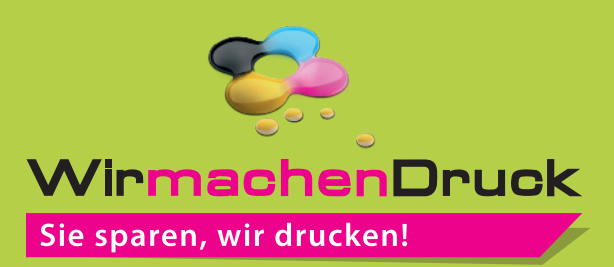

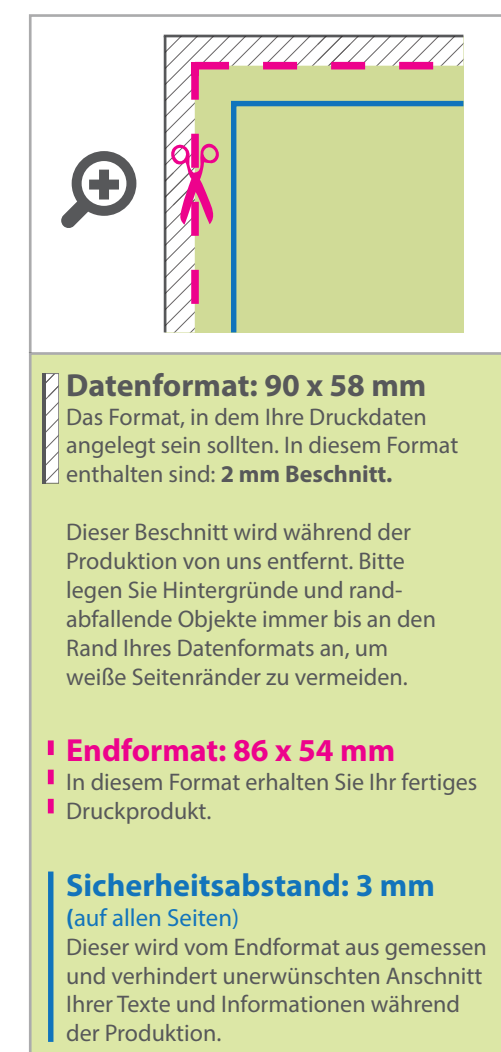

### 5 Tipps zur fehlerfreien Gestaltung Ihrer Druckdaten

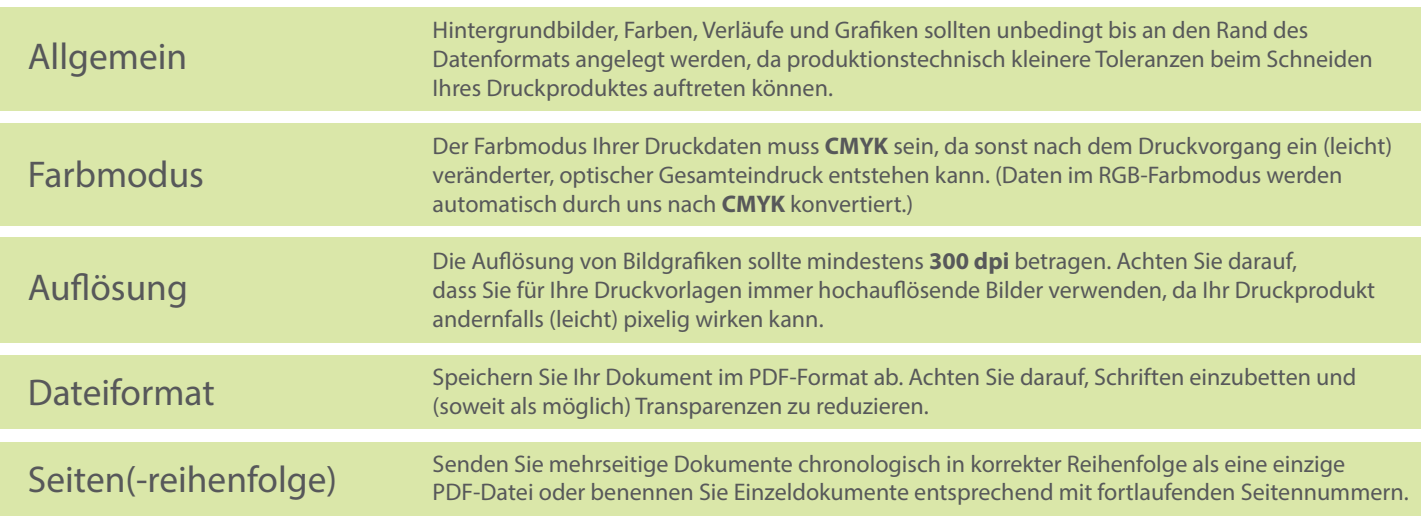

## **Datenblatt**

WirmachenDruck Sie sparen, wir drucken!

# Plastikkarte

mit Magnetstreifen und Langloch, 86 x 54 mm, 4/0-farbig

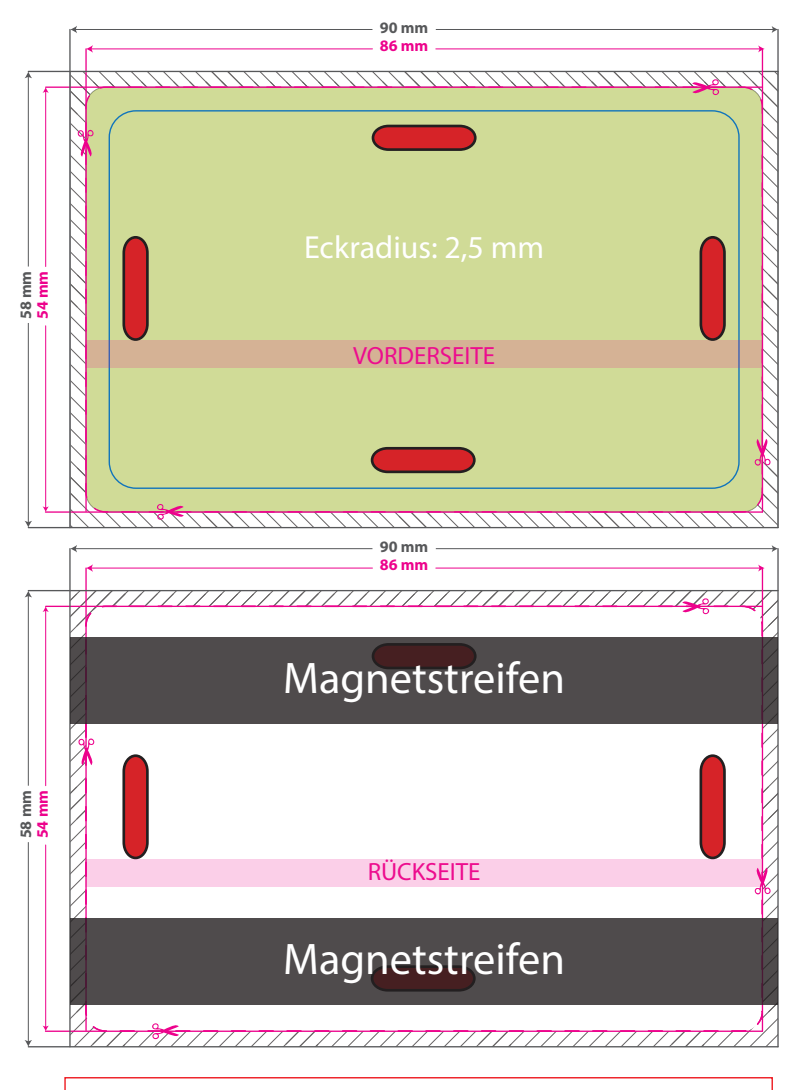

Bitte senden Sie uns die gewünschte Position von Magnetstreifen/Lochung in einer separaten Ansichtsdatei (jpg) und wählen zwischen den hier gezeigten Optionen. Entfernen Sie den Magnetstreifen/Lochung bitte aus der Druckdatei und senden uns die dem Auftrag entsprechende Seitenzahl. (4/0 = eine Seite; 4/4 = zwei Seiten)

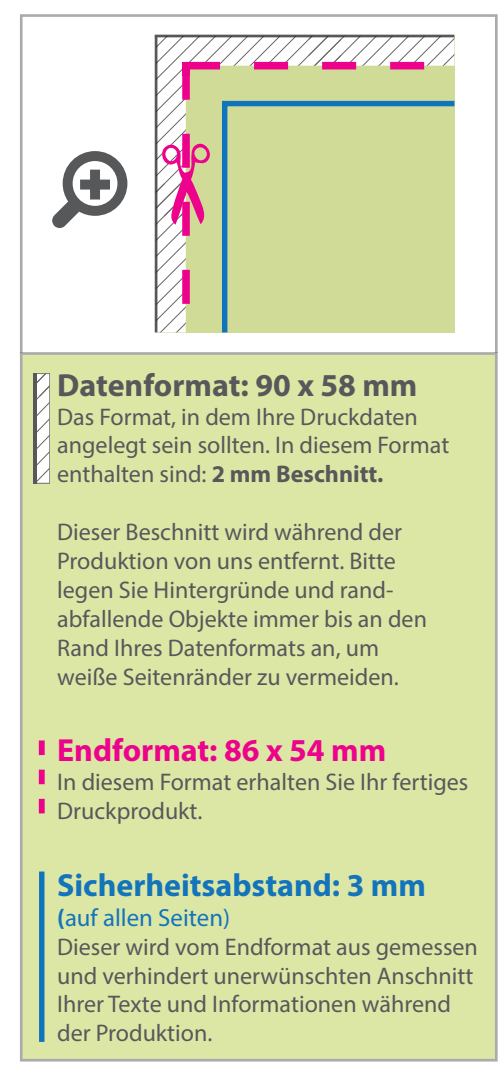

### 5 Tipps zur fehlerfreien Gestaltung Ihrer Druckdaten

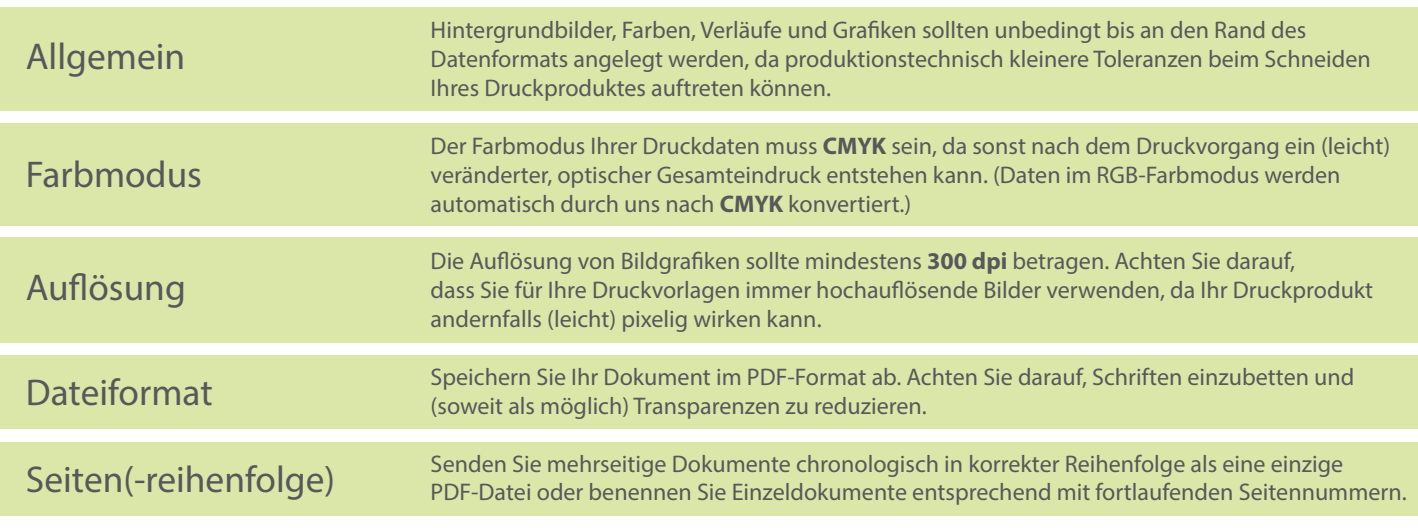